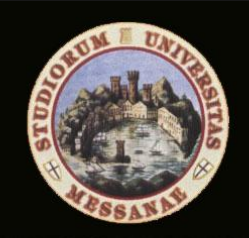

**UNIVERSITÀ DEGLI STUDI** DI MESSINA

## Sistema Informativo di gestione del ciclo della Performance 2016

**Guida alla valutazione finale per la rendicontazione degli obiettivi 2016**

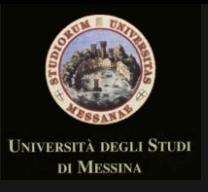

## Sistema Integrato Performance

Università degli Studi di Messina

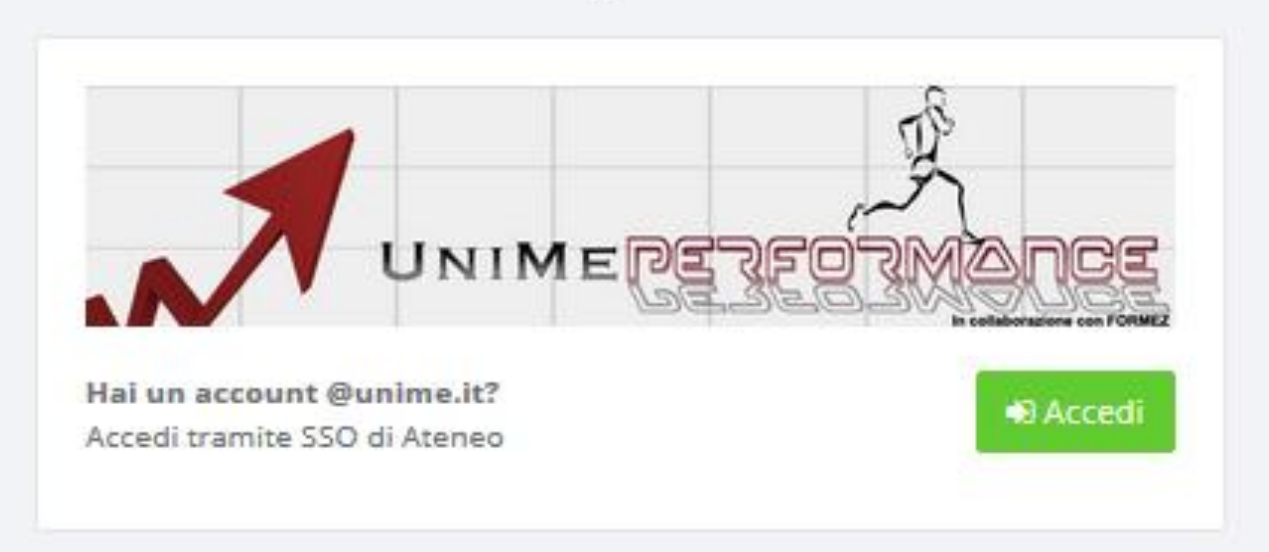

C.I.A.M. - U.ORG. Innovazione, Ricerca e Formazione @ 2016, U.OP Progettazione e Sviluppo Sistemi Inforativi

Collegarsi al link: <https://developers.unime.it/unimesip>

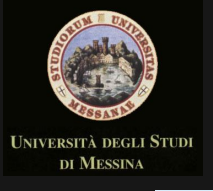

## UNIVERSITÀ DEGLI STUDI DI MESSINA

ATTENZIONE: non salvare questa pagina tra i preferiti

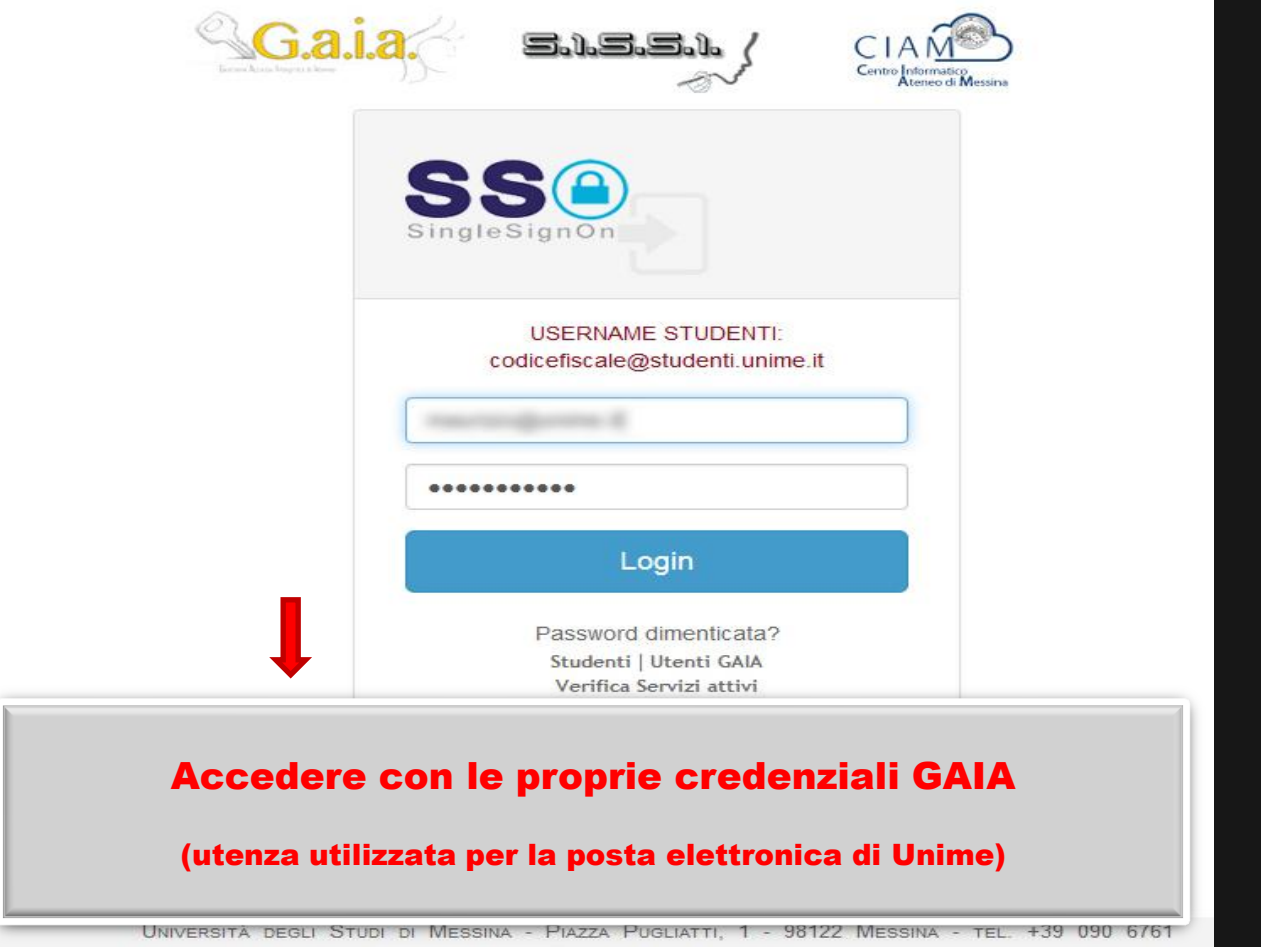

WEBMASTER@UNIMEJT | CONTATTI | POLICY | ACCESSIBILITÀ COD. FISCALE 80004070837 - P.NA 00724160833

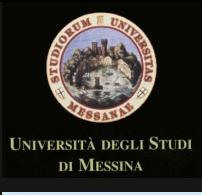

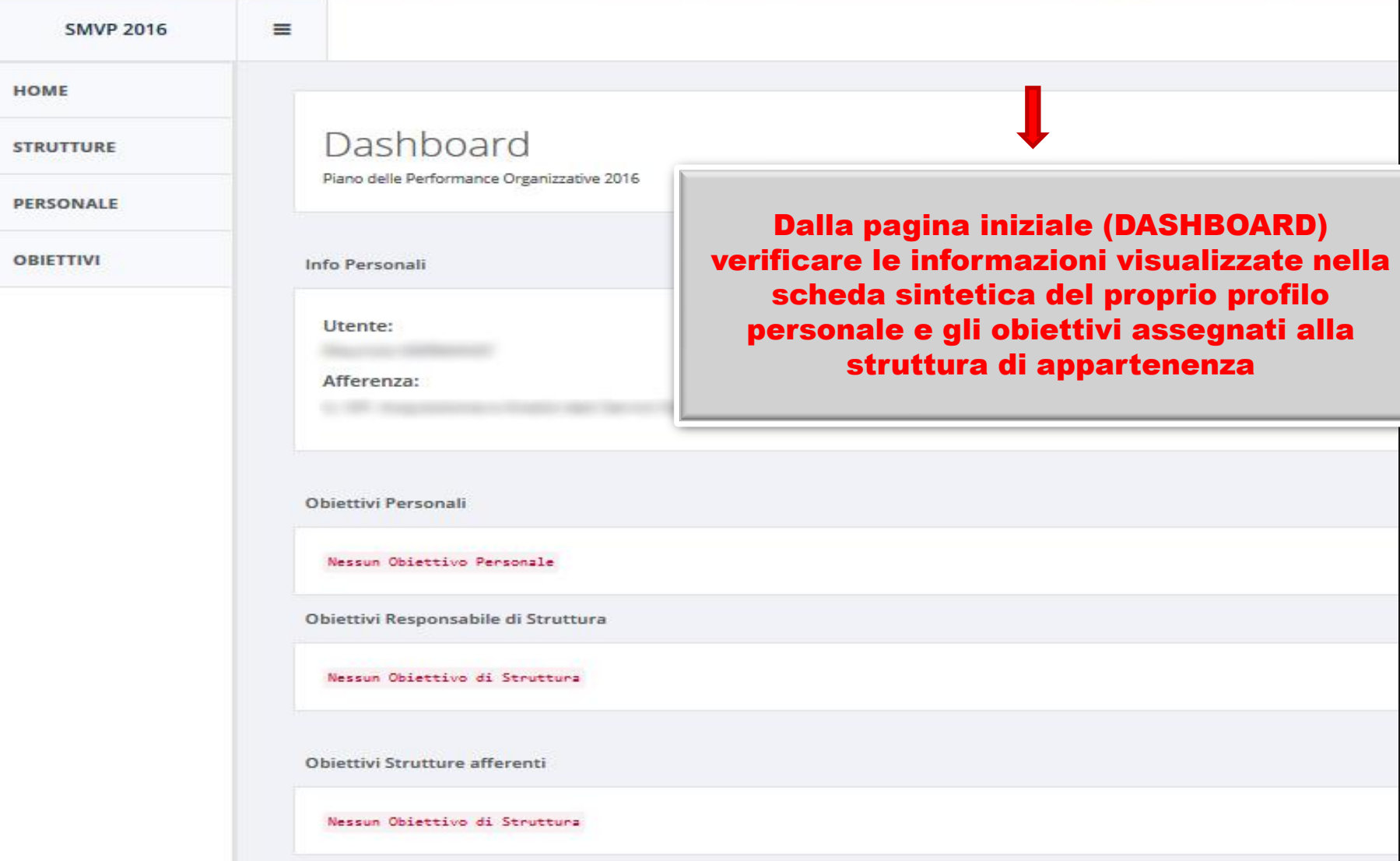

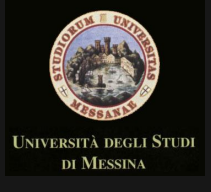

÷,

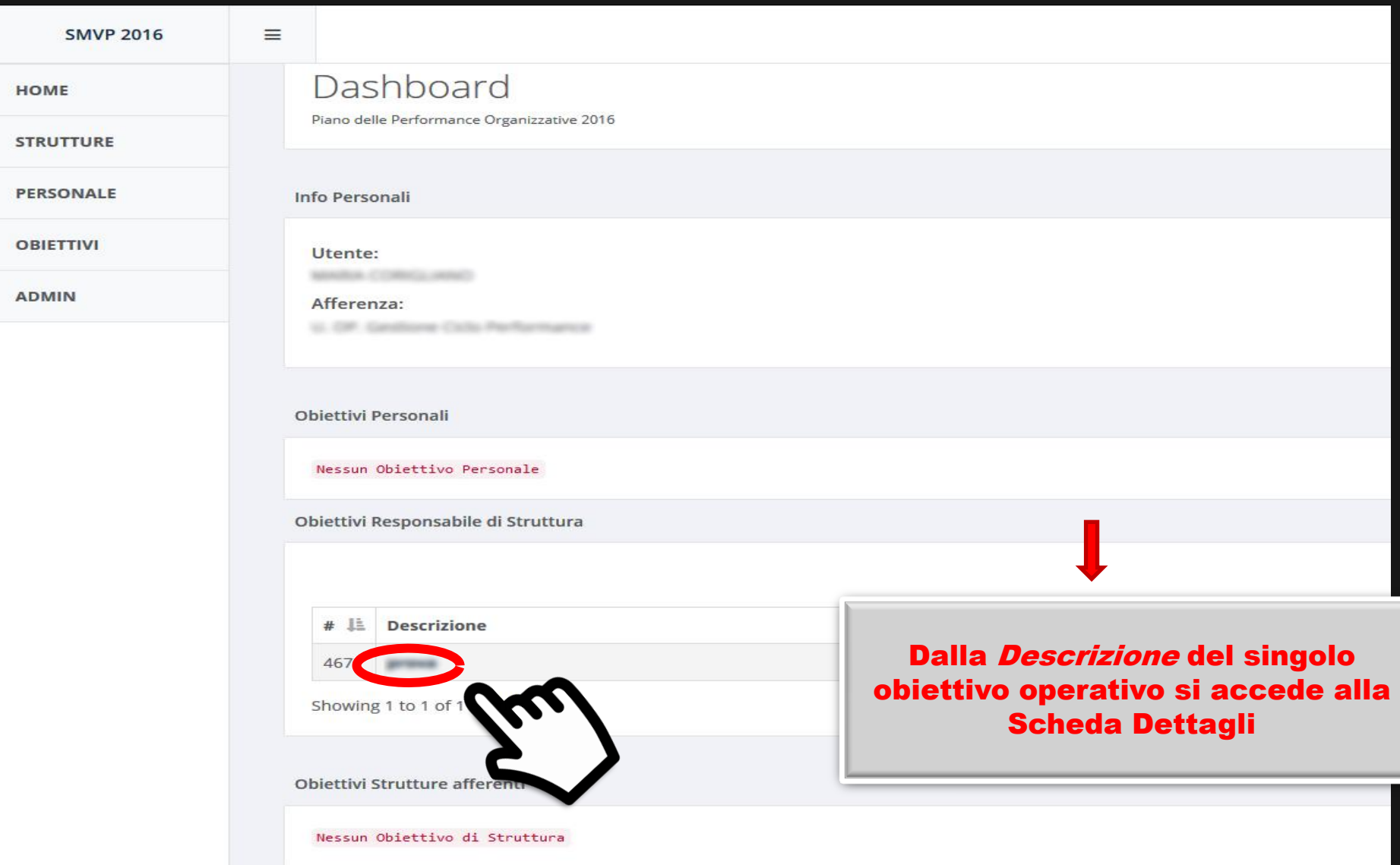

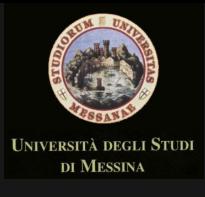

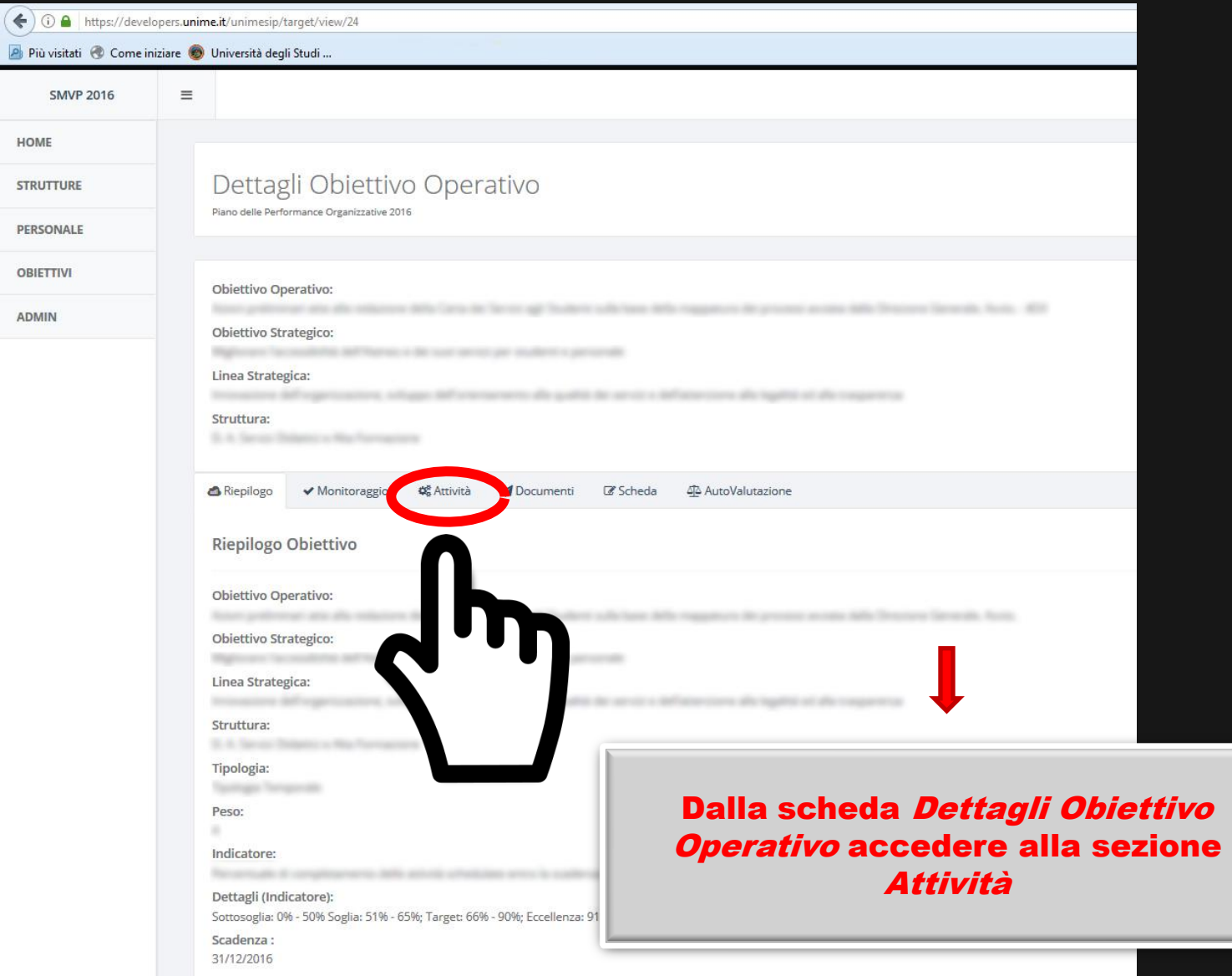

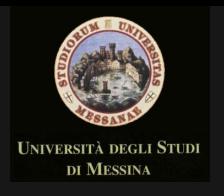

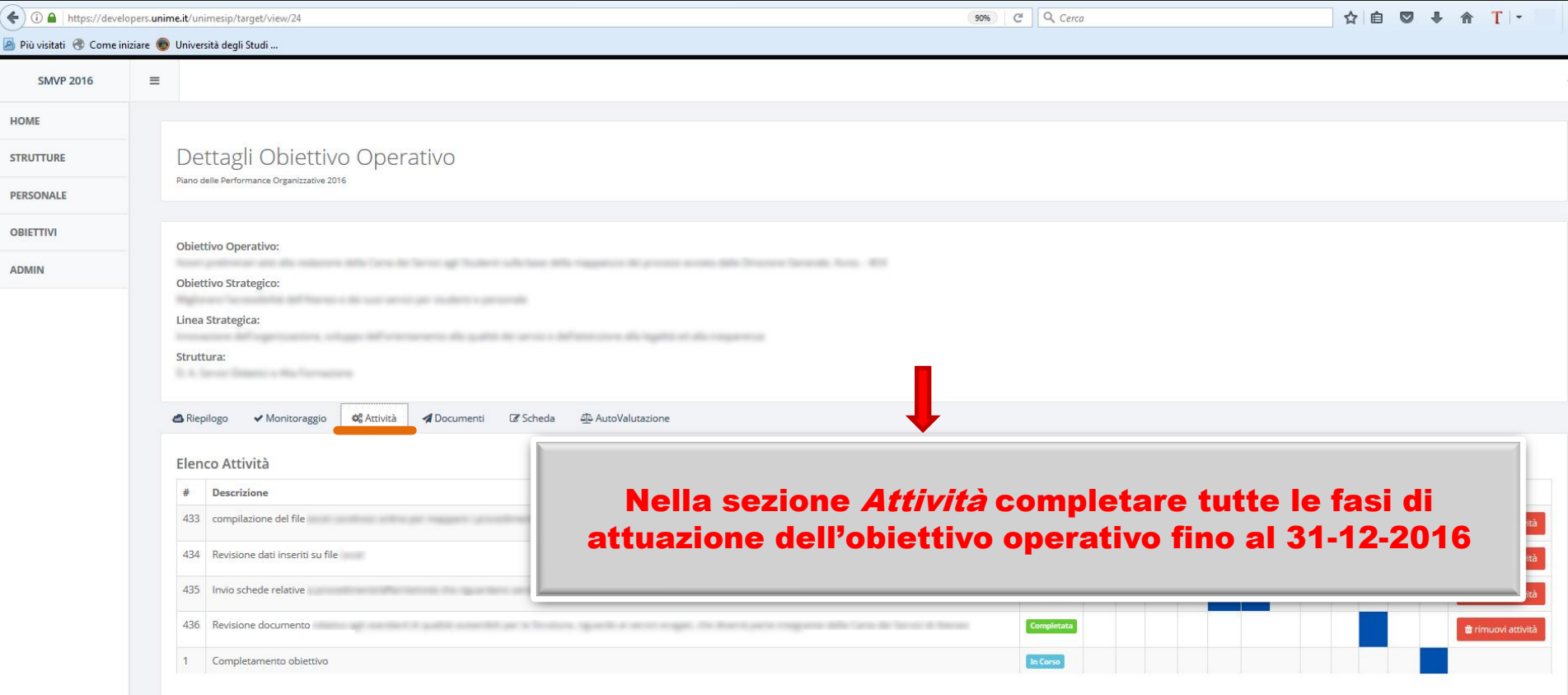

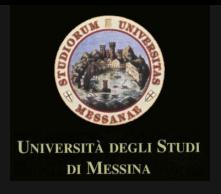

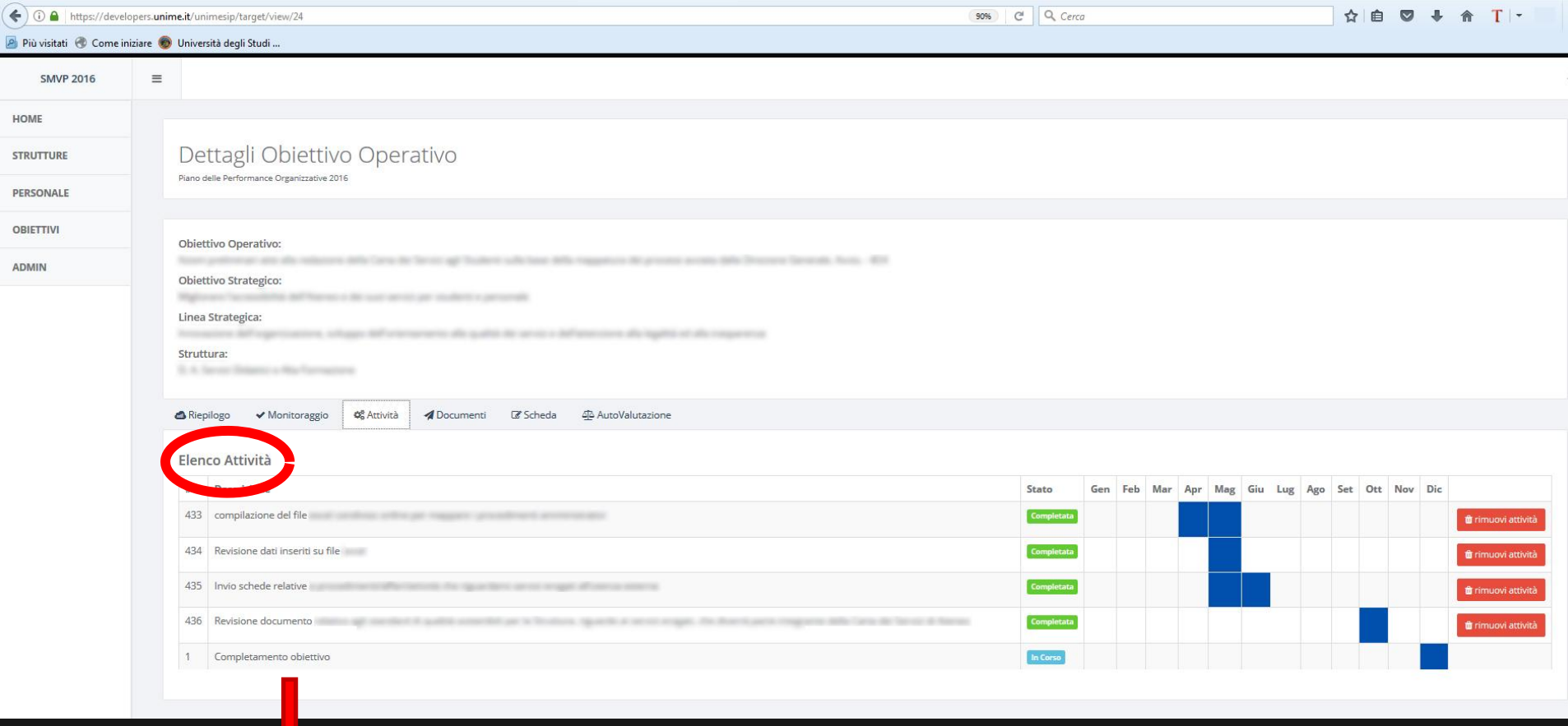

## In *Elenco Attività* compariranno tutte le fasi inserite ed il relativo cronoprogramma

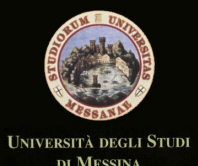

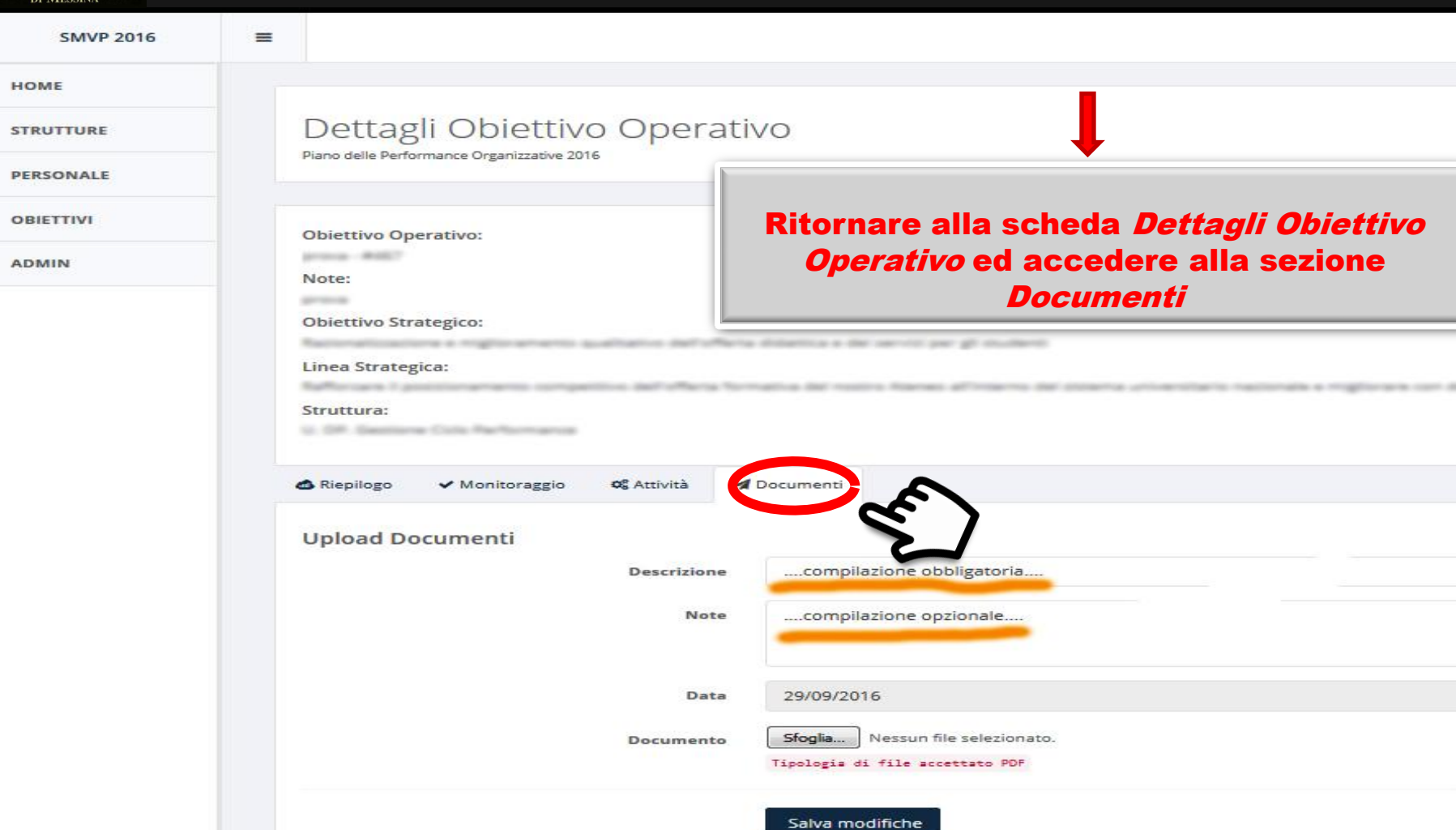

**Elenco Documenti** Nessun Documento

> Caricare i documenti PDF attestanti il coseguimento dell'obiettivo e SALVARE

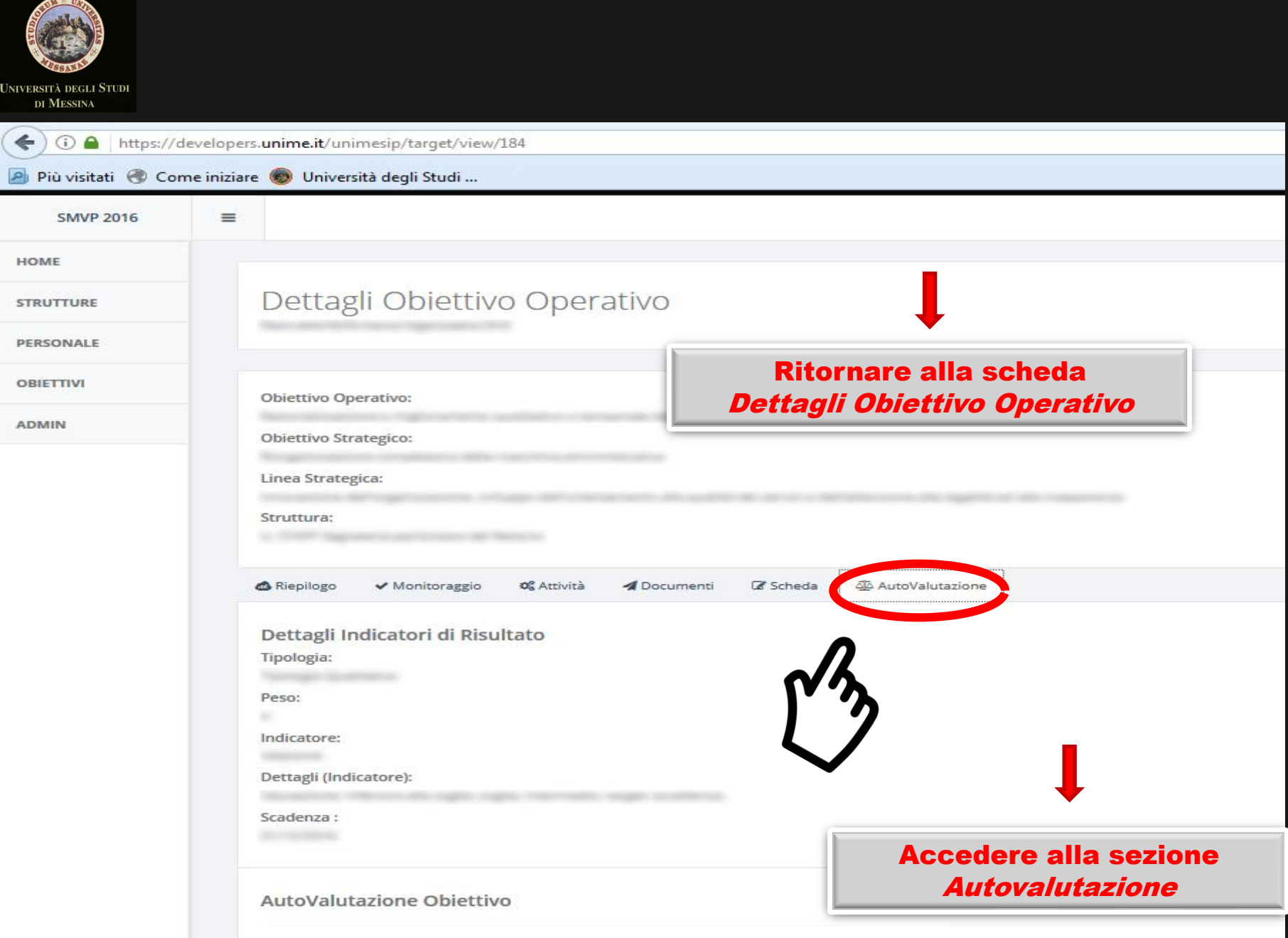

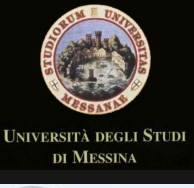

←  $\odot$   $\bullet$ https://developers.unime.it/unimesip/target/view/24 Più visitati (Come iniziare O Università degli Studi ... **SMVP 2016**  $\equiv$ HOME Dettagli Obiettivo Operativo **STRUTTURE** PERSONALE **OBIETTIVI** Obiettivo Operativo: **ADMIN** Obiettivo Strategico: Linea Strategica: Struttura: og Attività & AutoValutazione & Riepilogo ✔ Monitoraggio Documenti C Scheda Dettagli Indicatori di Risultato Tipologia: **Tipologia Temporale** Quando la Tipologia di obiettivo è Peso: Temporale, se sono state Indicatore: compilate correttamente le Dettagli (Indicatore): sezioni Attività e Documenti, Sottosoglia: Soglia: Target: Eccellenza: Scadenza: 31/12/2016 sarà sufficiente salvare l'AutovalutazioneAutoValutazione Obiettivo Aggiornare lo stato delle Attività nella relativa Sezione ed allegare la documentazione di pporto alla valutazione nella sezione Documenti **Eventuali Annotazioni** % di completamento Attività 80 %

> **B** Salva modifiche Annulla

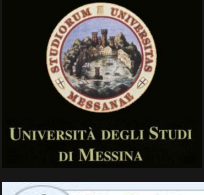

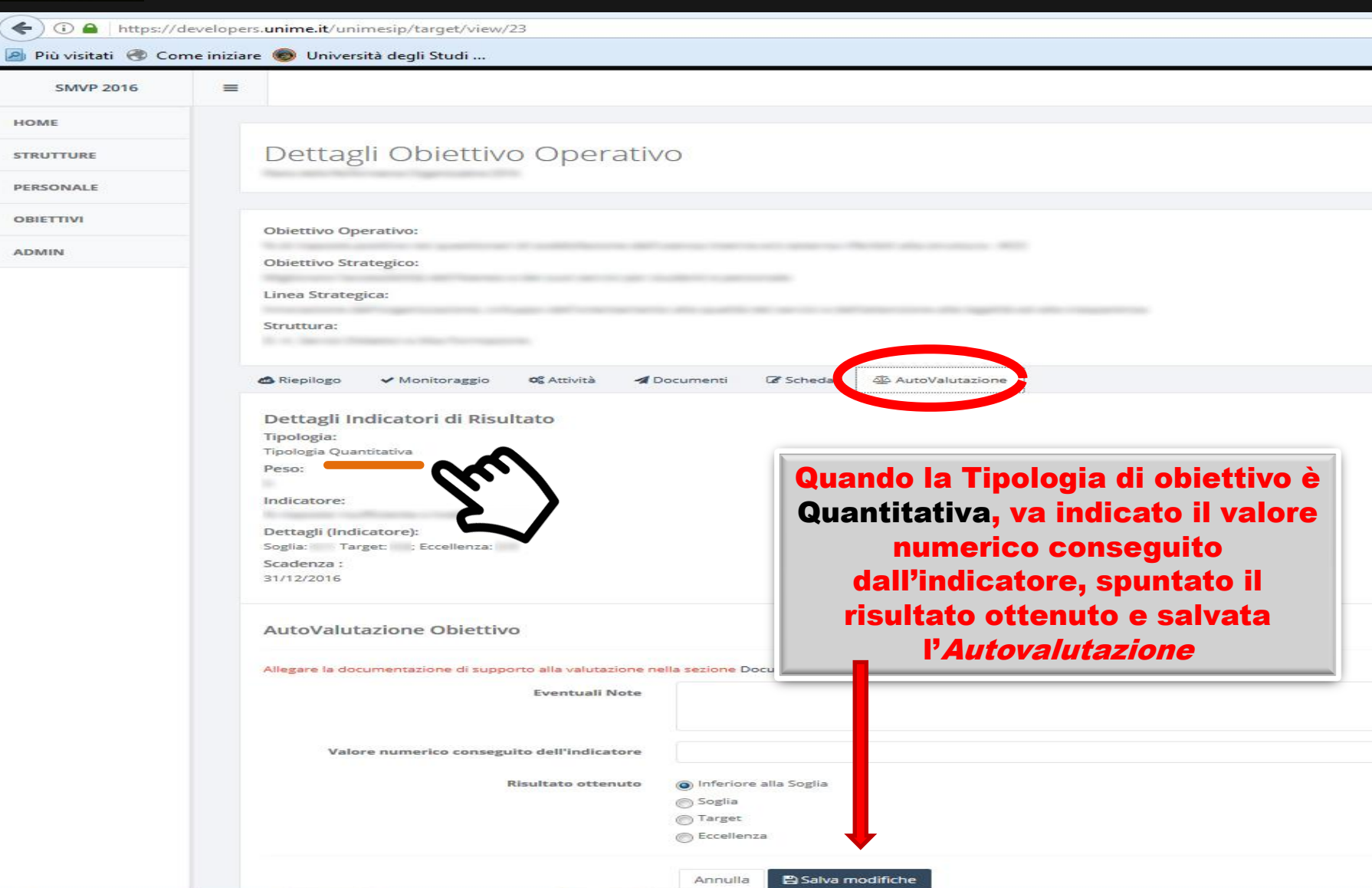

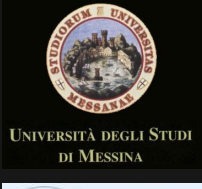

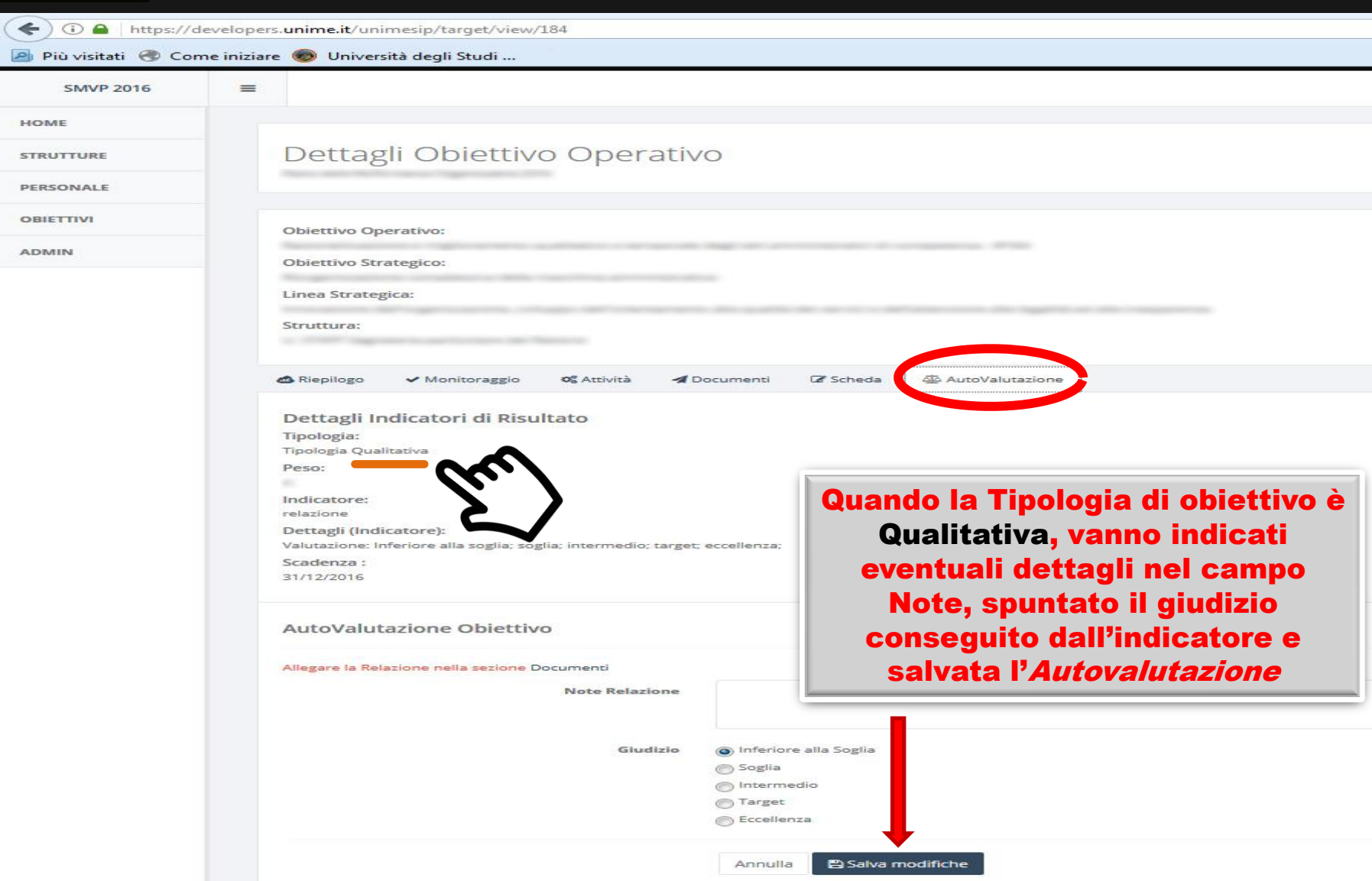

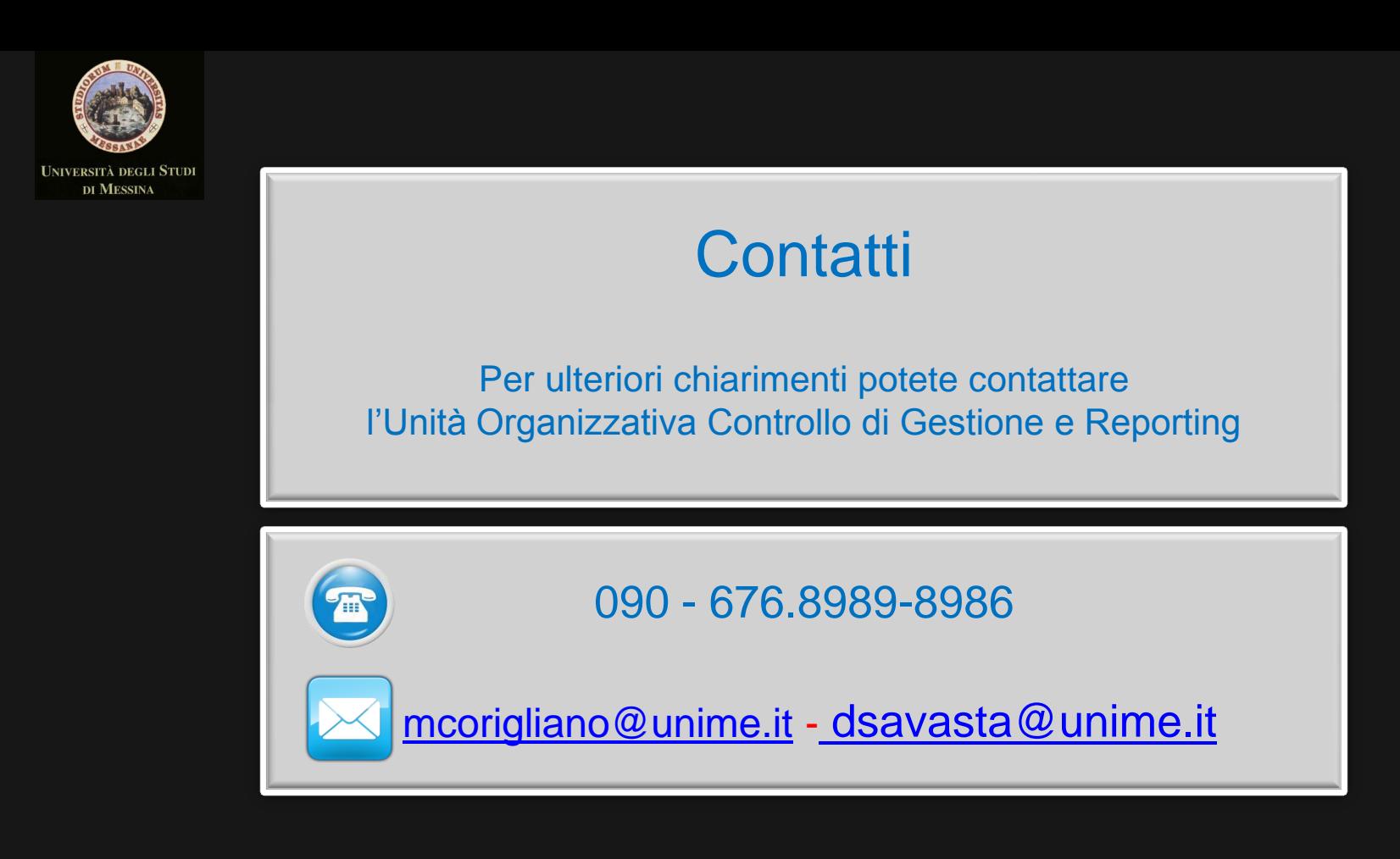